# FLUJOS DE EFECTIVO ESTADO DE

## "LA TÉCNICA OCULTA"

 $\sqrt{\frac{1}{\sqrt{2}}\cdot\frac{1}{\sqrt{2}}}$ 

Aplicando la Técnica de 5 pasos para diseñar el flujo directo e indirecto con base en las NIIF

 $\begin{matrix} 1 \ \end{matrix}$ 

 $\sum_{i=1}^{n}$ 

 $\sqrt{\frac{2}{3}}$ 

) 6.

AUTOR Ing. Willigran Charco, CPA

## FLUJOS DE EFECTIVO ESTADO DE

## "LA TÉCNICA OCULTA"

Aplicando la Técnica de 5 pasos para diseñar el flujo directo e indirecto con base en las NIIF

### **••• ESTADO DE FLUJO DE EFECTIVO**

"La Técnica Oculta"

**•••**

### **PRIMERA EDICIÓN**

15/03/2024

**TIRAJE** 1000 ejemplares

#### **IMPRESIÓN**

GURÚ EDITORIAL Quito/Ecuador FacilContabilidad.com

#### **PORTADA, DISEÑO Y DIAGRAMACIÓN DEL LIBRO**

M.Sc. Ing. Cristina Zambrano LATACUNGA - ECUADOR Whatsapp 0997741010

#### **© WILLIGRAN CHARCO, 2024**

**ISBN: [978-9942-45-358-7]** Publicado por FacilContabilidad.com

#### **©Todos los derechos reservados.**

Se prohíbe su reproducción total o parcial sin consentimiento expreso del autor.

**Descargo de Responsabilidad:** El presente libro "ESTADO DE FLUJOS DE EFECTIVO - La Técnica Oculta" ha sido cuidadosamente diseñado por el Equipo de FacilContabilidad.com. Sin embargo, no nos hacemos responsables por cualquier tipo de consecuencia producto de la aplicación inadecuada de su contenido. Instamos a los lectores a contratar asesoría profesional.

# FLUJOS DE EFECTIVO ESTADO DE

## "LA TÉCNICA OCULTA"

 $\begin{picture}(120,110) \put(0,0){\line(1,0){10}} \put(15,0){\line(1,0){10}} \put(15,0){\line(1,0){10}} \put(15,0){\line(1,0){10}} \put(15,0){\line(1,0){10}} \put(15,0){\line(1,0){10}} \put(15,0){\line(1,0){10}} \put(15,0){\line(1,0){10}} \put(15,0){\line(1,0){10}} \put(15,0){\line(1,0){10}} \put(15,0){\line(1,0){10}} \put(15,0){\line$ 

Aplicando la Técnica de 5 pasos para diseñar el flujo directo e indirecto con base en las NIIF

 $\sqrt{\frac{1}{2}}$   $\sqrt{\frac{1}{2}}$ 

**AUTOR** Ing. Willigran Charco, CPA

*A mi querida amiga, Stefani* 

Willigran Charco

## ÍNDICE

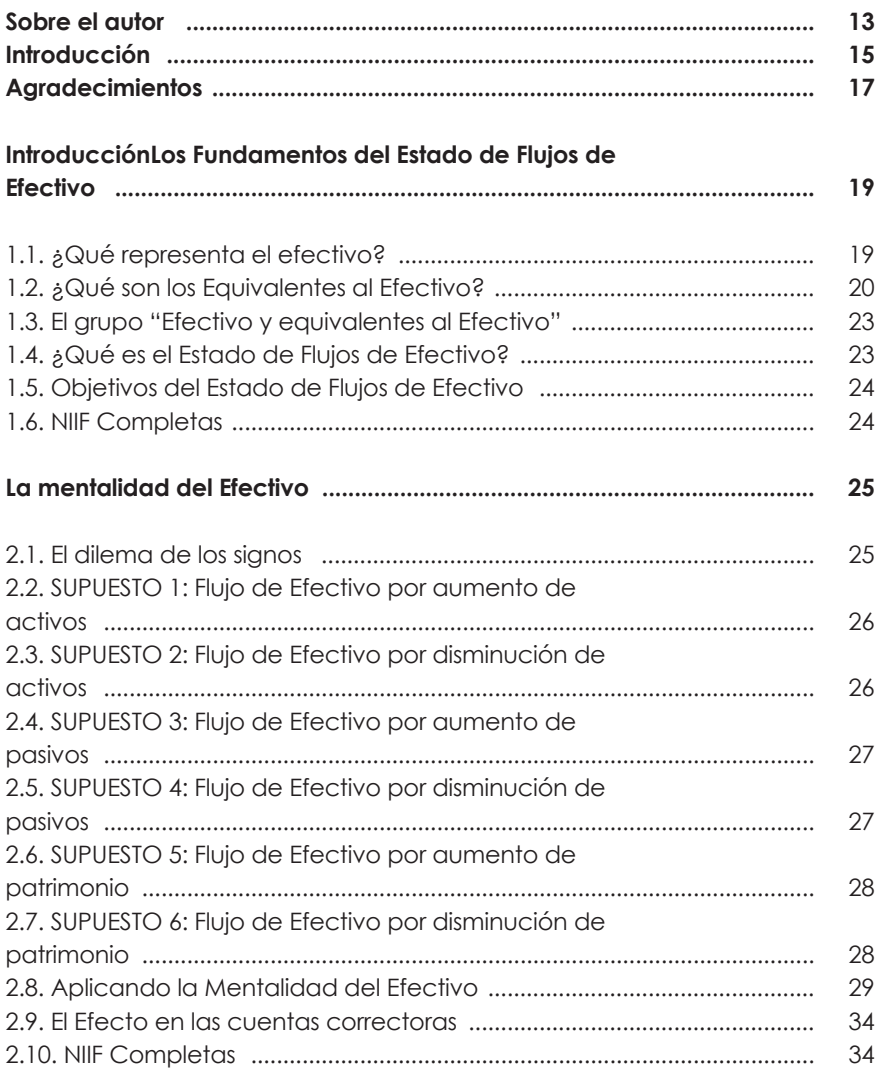

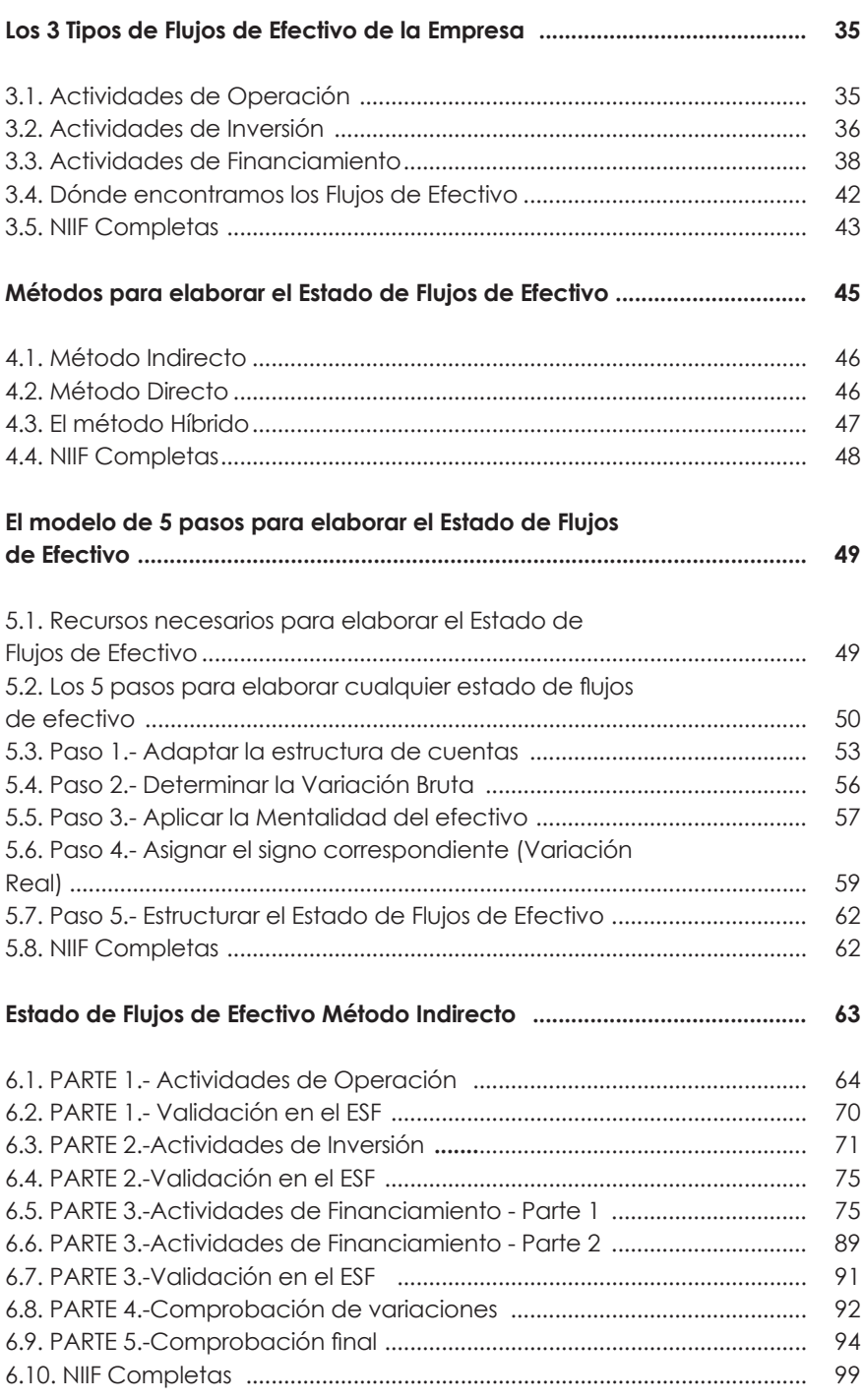

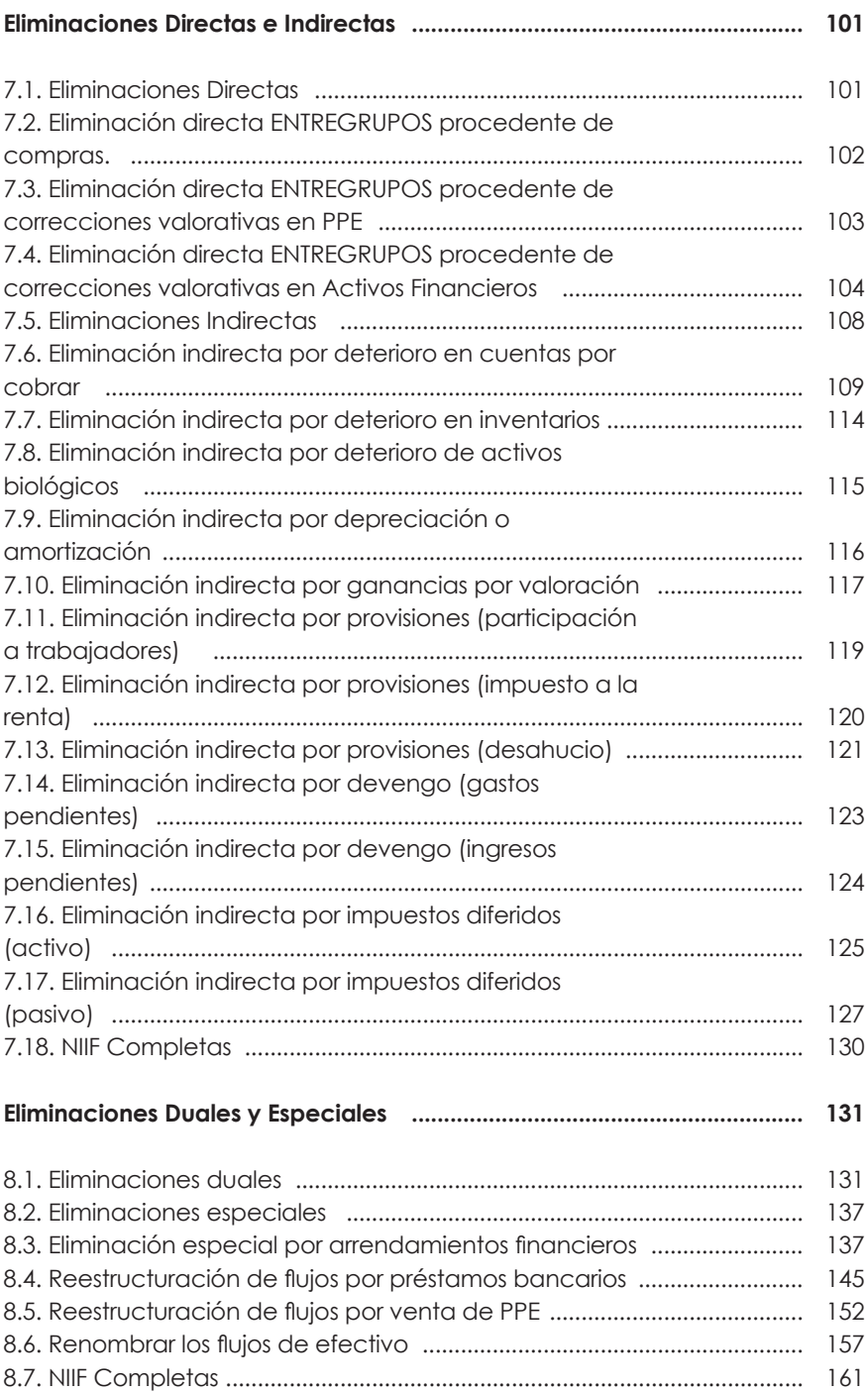

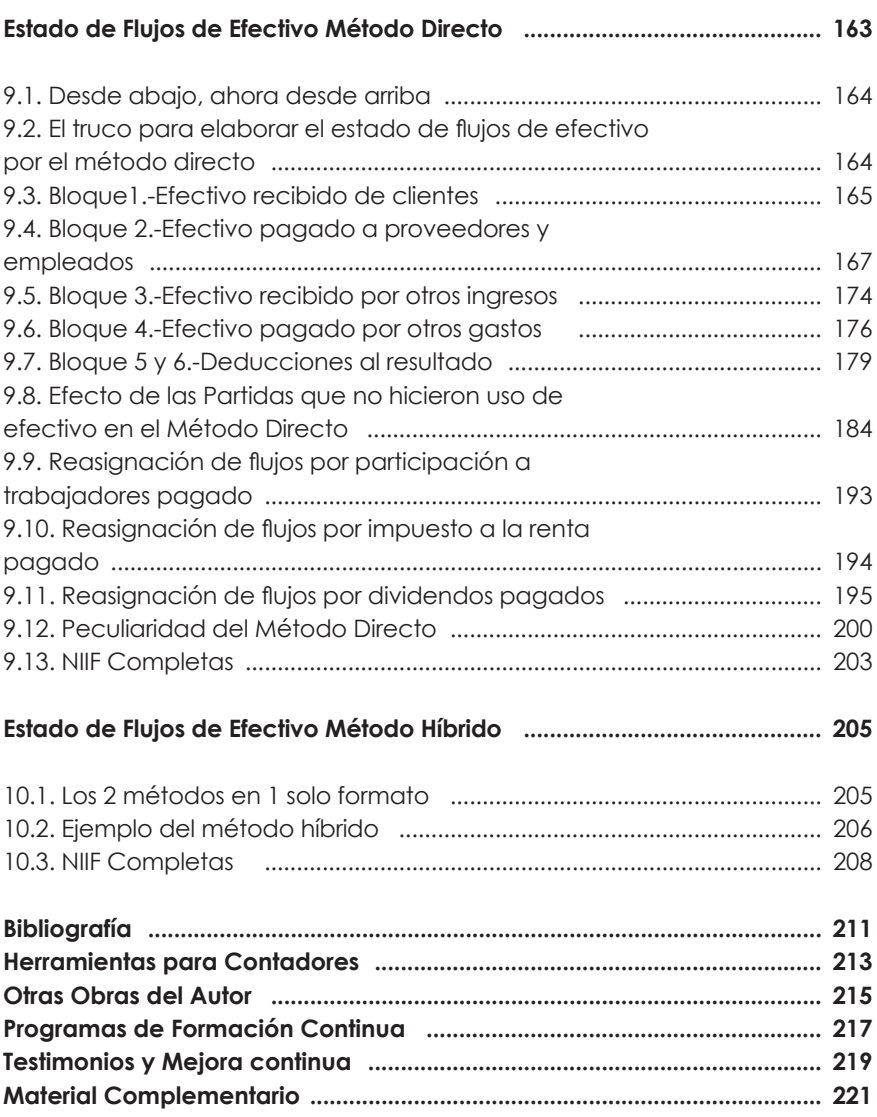

### **SOBRE EL AUTOR**

Willigran Charco, Ingeniero en Contabilidad y Auditoría de la Universidad Central del Ecuador, Contador Público Autorizado (CPA), cursó la secundaria en el Instituto Tecnológico Superior Luis Napoleón Dillon cuando era exclusivo para Contadores, creador de la comunidad FacilContabilidad.com la cual cuenta con más de 41.000 seguidores en Facebook y 54.000 seguidores en YouTube. Creador del primer software diseñado para la elaboración del Estado de Flujos de Efectivo Método Directo, Indirecto y Formato Superintendencia de Compañías llamado iFluc. Ha creado los programas de formación continua especializada: MASTER CONTABLE y CLUB TRIBUTARIO. Está certificado internacionalmente por el Instituto de Contadores Públicos de Inglaterra (ICAEW) en NIIF para PYMES, NIIF Completas y Normas Internacionales de Contabilidad para el Sector público (NIC SP). Autor de los libros "Ajustes Contables NIIF", "Contabilidad de Costos con base en las NIIF", Dominando los Impuestos Diferidos y Estado de Flujos de Efectivo "La Técnica Oculta".